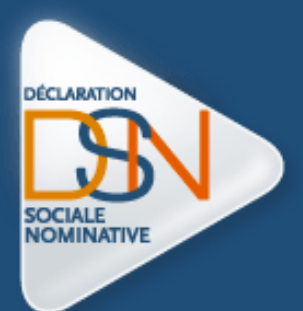

# Guide du prélèvement à la source en DSN

## # TABLE DES MATIERES

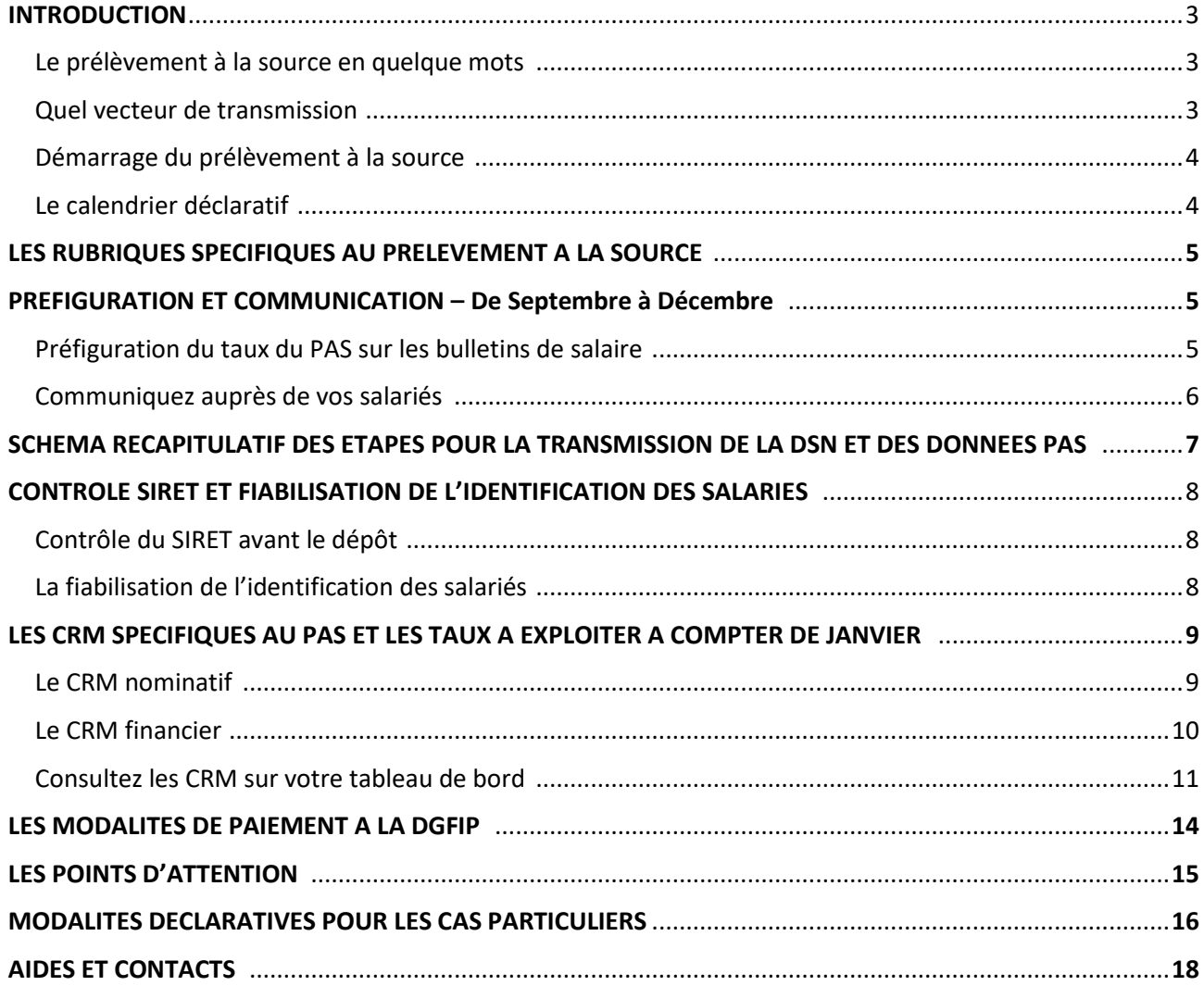

## *#1 INTRODUCTION*

#### **Le prélèvement à la source en quelque mots**

Le **prélèvement à la source (PAS)** entrera en vigueur le 1<sup>er</sup> janvier 2019 avec pour objectif la suppression du décalage d'un an entre la perception des revenus et leur imposition afin de calculer et collecter l'impôt sur la base des revenus contemporains du contribuable.

Les collecteurs (entreprises, experts comptables, collectivités…) devront donc à partir de janvier 2019 :

- Prélever le montant de prélèvement à la source (PAS) sur les revenus imposables versés à leurs salariés ou bénéficiaires de revenus,
- Transmettre les éléments nécessaires à la DGFiP.

#### **Quel vecteur de transmission ?**

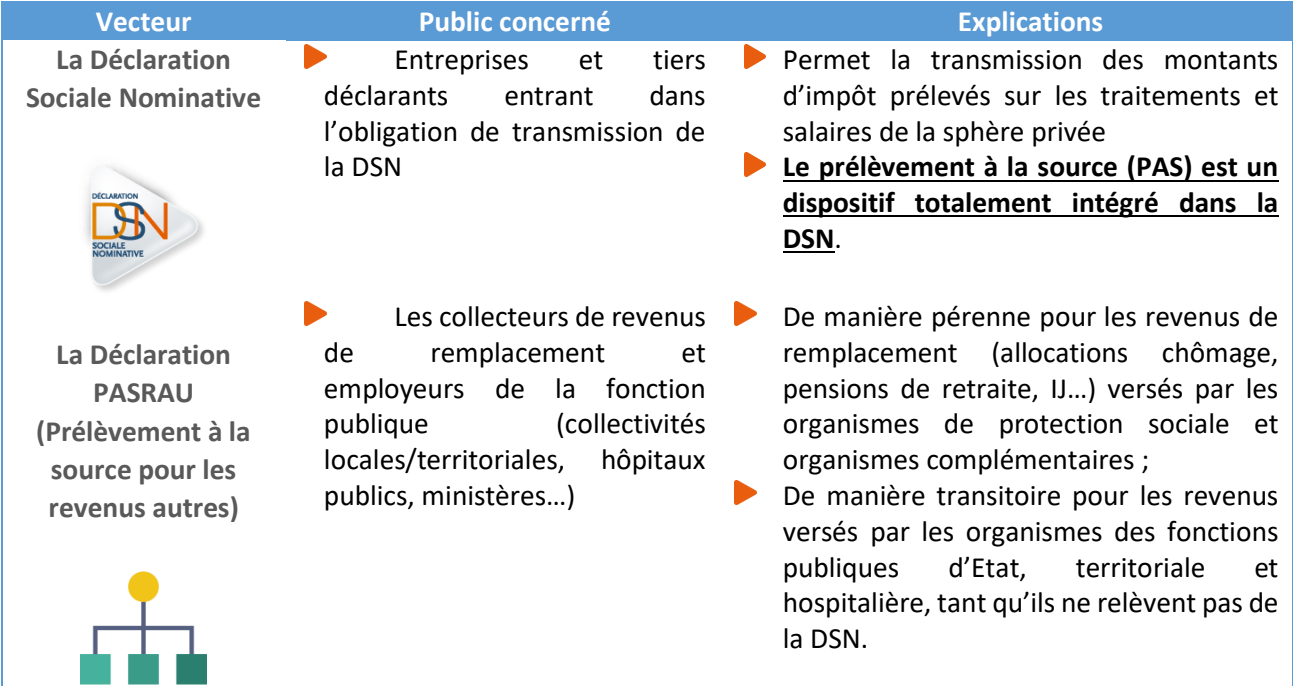

#### **Démarrage du prélèvement à la source et norme**

#### Le Prélèvement à la Source entrant en vigueur le **1 er janvier 2019**.

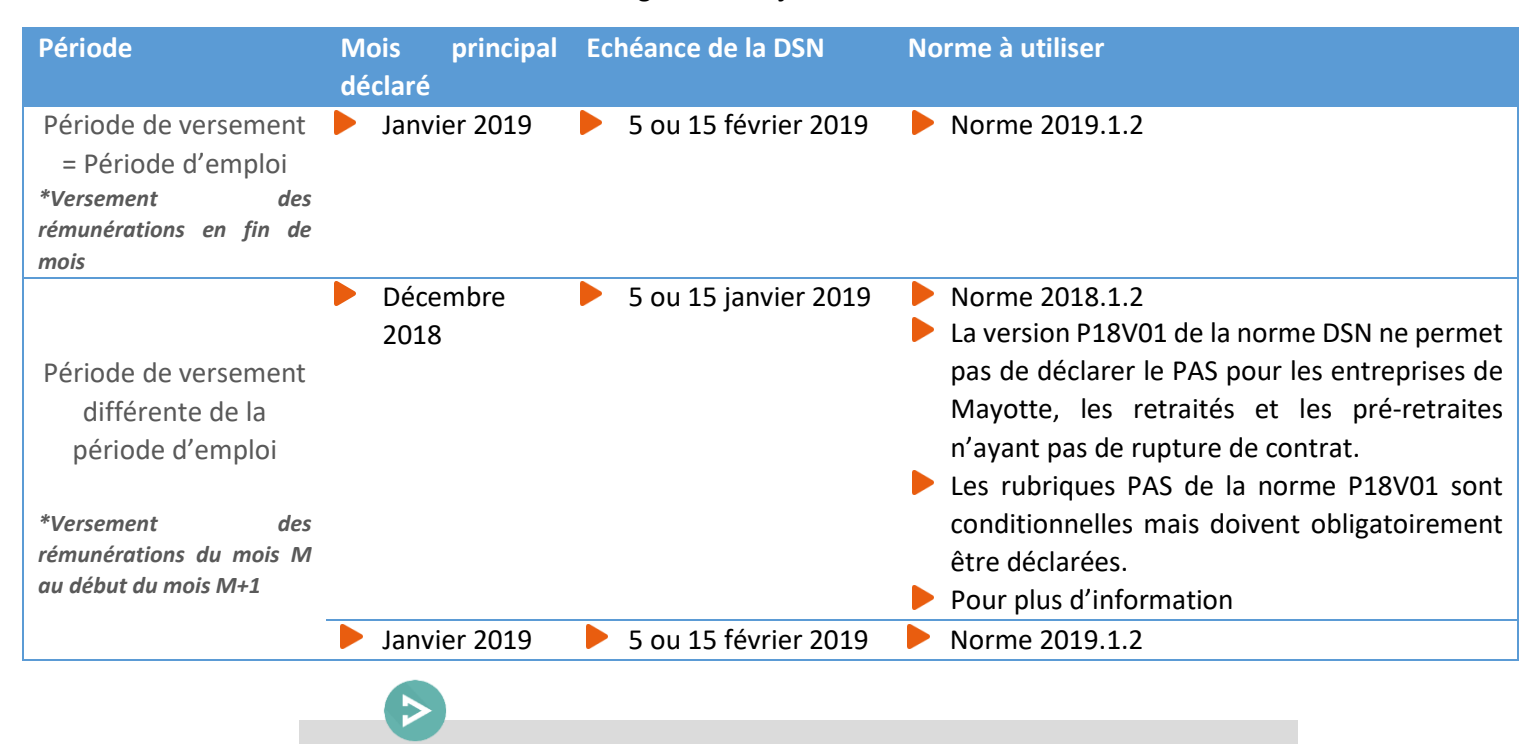

**Pour les entreprises en décalage de paie devant déclarer du PAS en décembre 2018 (norme 2018.1.2), référez-vous à la Note d'Attention [en cliquant ici.](http://www.dsn-info.fr/documentation/dsn-note-attention-pas.pdf)**

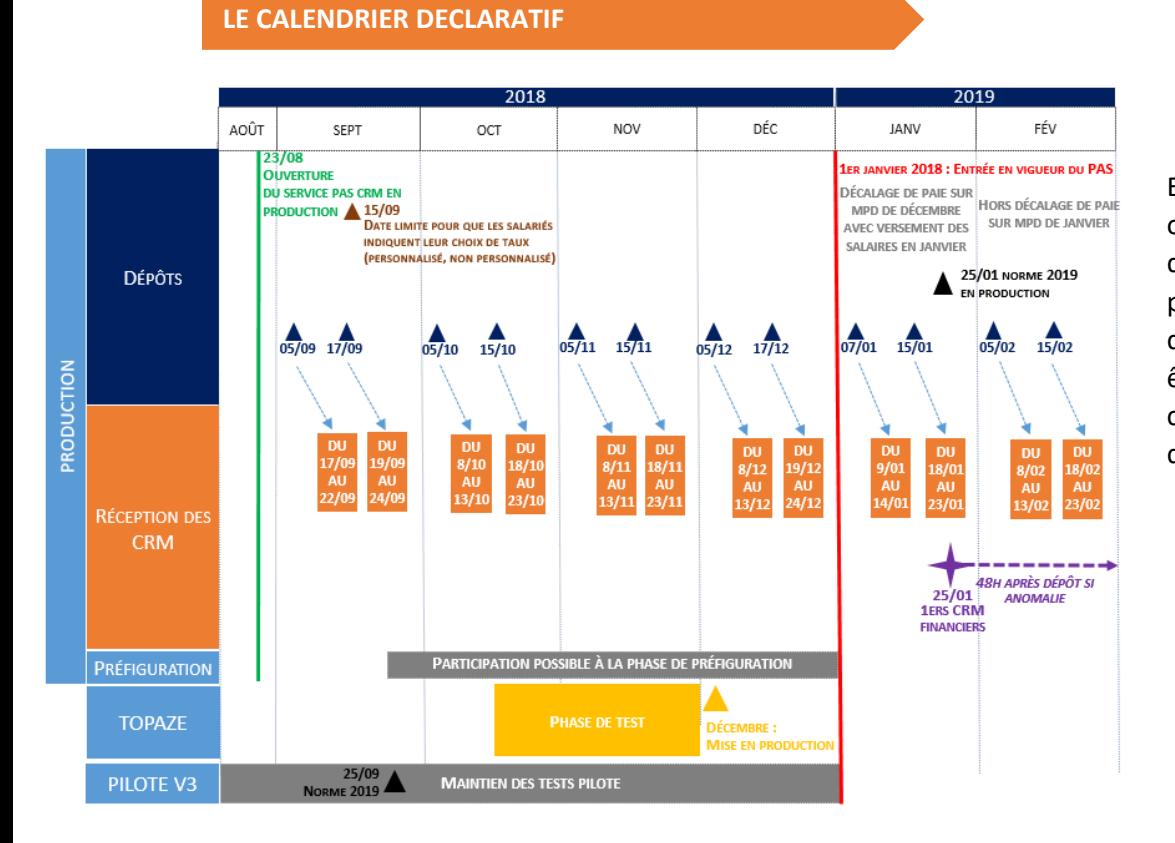

En cas de non-respect des obligations déclaratives et de paiement relatives au prélèvement à la source, des sanctions pourront être appliquées au collecteur. Pour plus d'informations, [cliquez ici](https://dsn-info.custhelp.com/app/answers/detail/a_id/1804/kw/crm%20nominatif)

## *#2 LES RUBRIQUES SPECIFIQUES AU PRELEVEMENT A LA SOURCE*

Les informations nécessaires à la DGFiP pour le prélèvement à la source dans la DSN sont portées par le bloc **« Versement individu – S21.G00.50 »** pour les individus salariés.

Pour chaque bloc « Versement individu – S21.G00.50 » déclaré, devront être renseignées les rubriques suivantes :

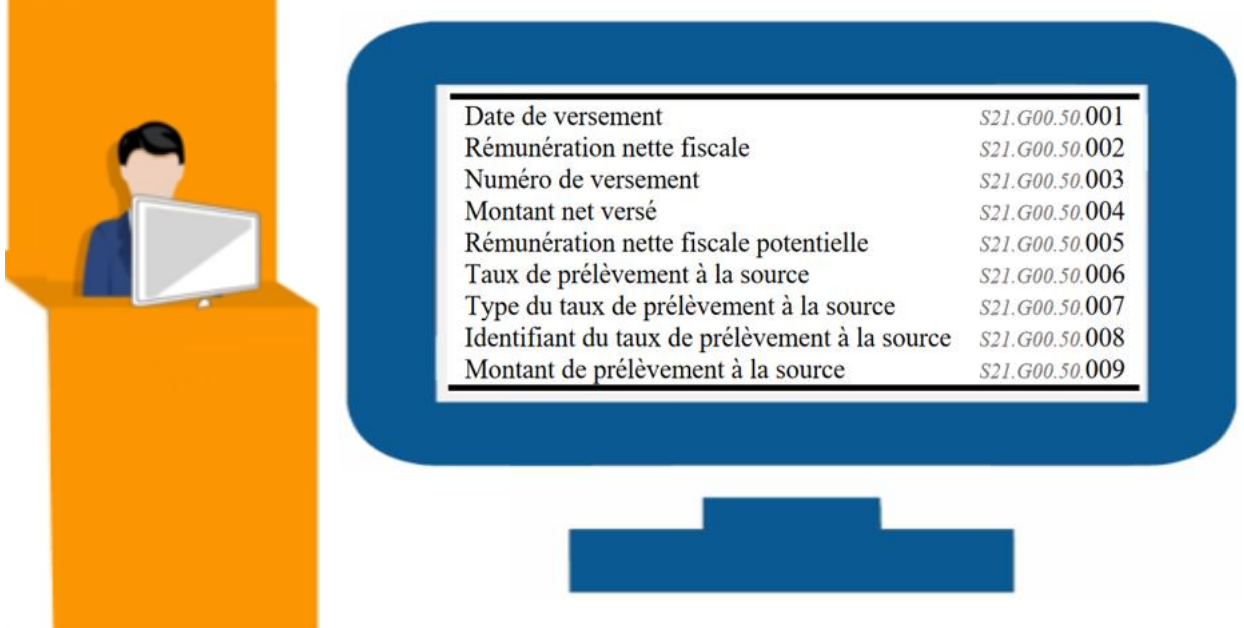

Pour les individus non-salariés (les individus percevant de la part de leur entreprise une allocation de chômage pour les entreprises en auto-assurance chômage, une allocation de cessation anticipée d'activité Amiante, une allocation de pré-retraite suite à rupture du contrat, une base assujettie spécifique pour les vendeurs à domicile indépendants (VDI) et formateurs occasionnels, des sommes versées par des tiers, une allocation de pré-retraite sans rupture de contrat, une retraite versée par l'employeur et pour les individus ne relevant pas des règles de sécurité́sociale en France mais qui sont imposables), ces informations sont à renseigner au niveau du bloc « Bases spécifiques individu non salarié - S89.G00.92 », sous le bloc « Individu non salarié – S89.G00.91 ».

#### *#3 PREFIGURATION ET COMMUNICATION – De septembre à Décembre*

#### **Préfiguration du taux et des montants de PAS à l'automne 2018**

De septembre 2018 jusqu'à la mise en œuvre effective du prélèvement à la source, une phase de préfiguration facultative permet aux collecteurs volontaires de faire figurer sur les bulletins de salaire et autres supports les taux applicables et/ou montants de prélèvement à la source (PAS) qui aurait été prélevé si le PAS avait d'ores et déjà été en vigueur. Ces éléments sont déterminés à partir des comptes rendus métier nominatifs transmis par la DGFiP en retour des DSN transmises à partir du mois principal déclaré août 2018 et suivants.

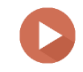

Cette période de préfiguration permet également de roder le processus.

Les CRM métiers DGFIP mettant à disposition les taux personnalisés applicables pour le prélèvement à la source pour les salariés sont disponibles sur le tableau de bord DSN ou récupérés par le logiciel pour l'API.

**Rappel :**

Un taux transmis dans un CRM est valide jusqu'à la fin du 2 ème mois qui suit la date de mise à disposition dudit compte rendu métier.

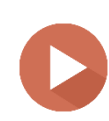

**IMPORTANT** : Compte tenu de la durée de validité des taux jusqu'à la fin du 2<sup>ème</sup>mois suivant celui de la mise à disposition du CRM qui le véhicule)), **seuls les taux transmis dans les CRM récupérés en novembre et décembre trouveront à s'appliquer sur les revenus versés en janvier 2019**. Ceux transmis dans des CRM précédemment transmis ne seront plus valables pour les revenus versés en janvier 2019.

Les informations relatives aux taux remontées dans les CRM concernent la totalité des salariés déclarés dans la DSN transmise sur le mois.

**Attention :** pour les nouveaux embauchés, en l'absence de taux personnalisé connu, le taux non personnalisé issu de la grille de taux par défaut est à appliquer. Pour plus d'informations sur la phase de préfiguration, consultez le BOFIP en cliquan[t ici](http://bofip.impots.gouv.fr/bofip/11165-PGP.html)

#### **Communiquez auprès de vos salariés**

Bien que cela ne soit pas obligatoire, nous vous conseillons mettre en place un **plan de communication interne** à l'égard des salariés (tableau d'affichage visible dans l'entreprise, relai de l'information via les correspondants RH locaux, flyer accompagnant le bulletin de paie…) afin de les accompagner et limiter la sollicitation des services RH et des services de paie. La communication peut également être portée par le tiers-déclarant pour une transmission aux salariés.

**Un Kit collecteur est mis à disposition sur le site prelevementalasource.gouv.fr en [cliquant ici.](https://www.economie.gouv.fr/prelevement-a-la-source/kit-collecteur)**

La DGFiP **est leur seul interlocuteur** concernant le calcul de l'impôt sur le revenu et l'attribution des taux. L'administration fiscale reste au cœur de la relation avec le contribuable :

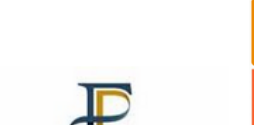

**les revenus (employeurs privés ou publics, caisses de retraites…)**

 $\overline{\mathbf{z}}$ 

**Destinataire des demandes de modulation de taux de prélèvement et déclarations de changement de situation de famille exprimées par les contribuables**

**Calcul du taux de prélèvement pour chaque contribuable et communication du taux au tiers versant** 

**FINANCES PUBLIOUES** 

**Réception du paiement du solde d'impôt ou restitution d'un éventuel trop-versé**

**Calcul du montant final de l'impôt**

Pour toute question, les salariés devront contacter la DGFiP :

- $\blacktriangleright$  Sur l'Espace particulier impots.gouv.fr de chaque contribuable
- En appelant le numéro dédié à la mise en œuvre du PAS : 0811 368 368 (prix d'un appel + 0,06  $\epsilon$ /min).

# SCHEMA RECAPITUATIF DES ETAPES POUR LA TRANSMISSION DE LA DSN ET DES DONNEES PAS

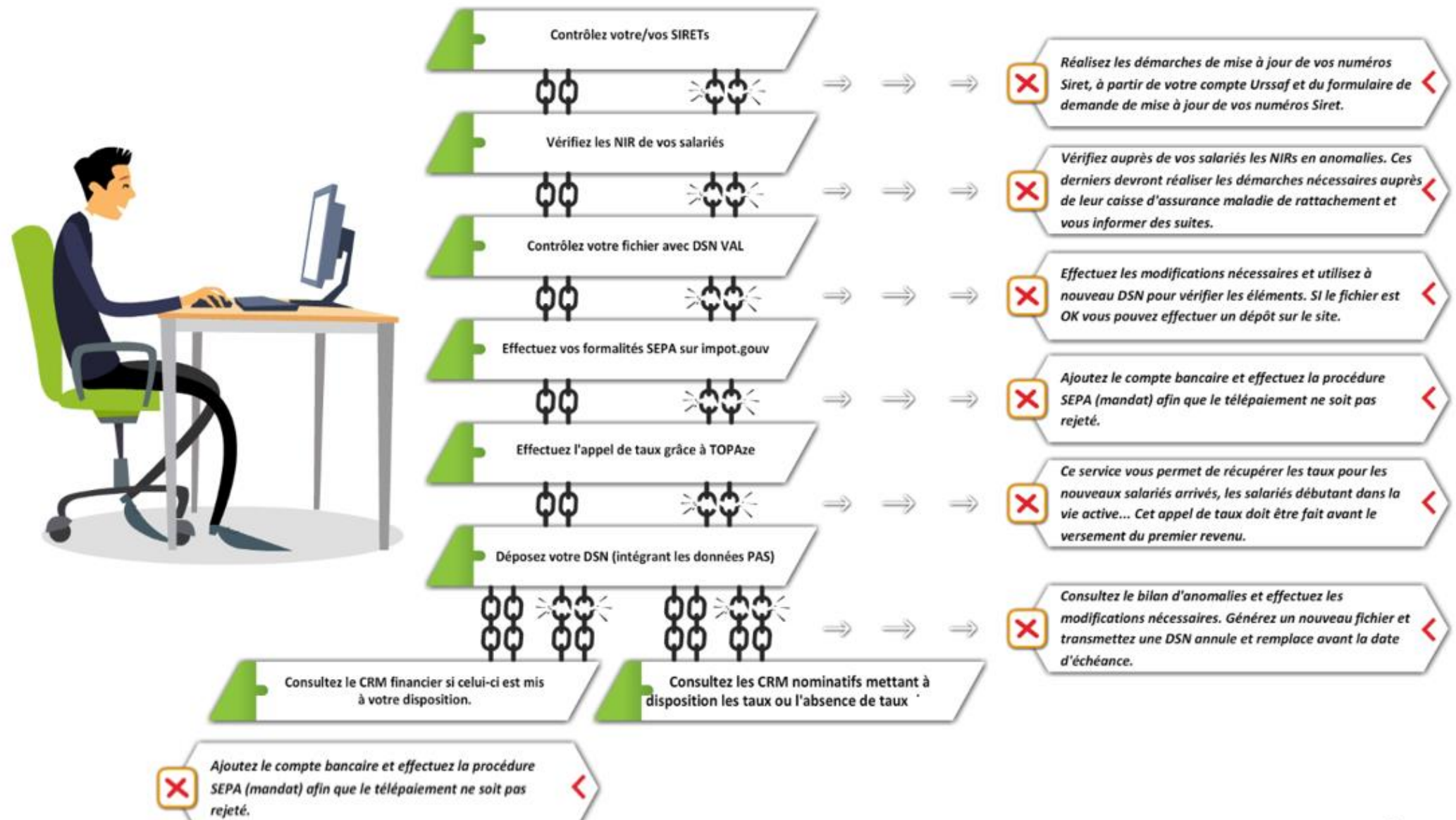

## *#5 CONTROLE SIRET ET FIABILISATION DE L'IDENTIFICATION DES SALARIES*

#### **Contrôle du SIRET avant le dépôt**

Le service « [DSN contrôle Siret](https://www.net-entreprises.fr/controle-siret-dsn/#controle-siret-dsn) » accessible à partir des services complémentaires du menu personnalisénetentreprises.fr permet de vérifier que les Siret sont bien reconnus du dispositif DSN. Si des SIRET sont inconnus vous devrez procéder à leur mise à niveau en amont des transmissions DSN.

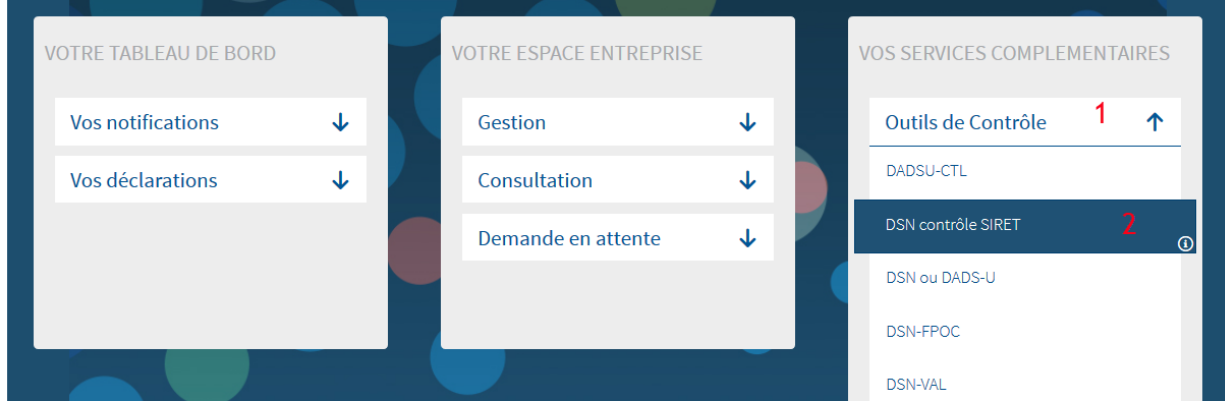

**IMPORTANT :** Si vous changez de SIRET [\(par exemple pour cause de déménagement](https://www.net-entreprises.fr/actualites/fermeture-ou-changement-de-siret/) de l'établissement ou [fermeture du SIRET\)](https://www.net-entreprises.fr/actualites/fermeture-ou-changement-de-siret/) afin que le contrôle SIRET ne remonte pas de rejet et que vous puissiez transmettre votre DSN en temps et en heure, nous vous conseillons :

- De ne pas transmettre votre demande de radiation tant que le nouveau SIRET n'a pas été attribué afin de ne pas être en défaut déclaratif. Cette fermeture avant l'ouverture du nouveau SIRET est un risque important pour la DSN mais également pour les données relatives au prélèvement à la source
- De fermer le SIRET seulement à partir du moment où l'ensemble des déclarations a été réalisé (ou dès que le nouveau SIRET a été ouvert afin d'éviter des rejets URSSAF.

#### **La fiabilisation de l'identification des salariés**

Pour le Prélèvement à la source, **la certification des données d'identification des individus est un élément majeur du bon fonctionnement du système** permettant la transmission des taux personnalisés et actualisés par la DGFiP aux collecteurs via les comptes rendus métier nominatifs. Pour répondre à ce besoin de fiabilisation des données d'identité (et du NIR) le collecteur doit donc

- **Vérifier la qualité des NIR (numéro de sécurité sociale) des salariés** (les NIA sont également admis car assimilés à des NIR).
- **Utiliser dans un temps limité et de manière exclusive** (pas de NIR provisoire) **un numéro technique temporaire (NTT)** lorsque le NIR ou le NIA n'est pas connu par l'émetteur au moment de l'échéance.
- $\blacktriangleright$ **Consulter et prendre en compte au fil de l'eau le bilan d'identification des individus**(BIS) mis à disposition sur le tableau de bord DSN. L'objectif étant l'amélioration continue des données d'identité.

**Un contrôle est réalisé sur l'ensemble des données d'identité transmises** (NIR, nom, prénom, date et lieu de naissance, département de naissance, pays de naissance). A l'issue de ce traitement, le dispositif met ensuite à disposition du déclarant sur son tableau de bord le bilan d'identification des personnes présentes dans la déclaration, pour rectification, dès lors qu'une anomalie est présente (bloquante ou non bloquante pour l'identification) :

- La liste des individus retrouvés et rectifiés,
- La liste des individus non identifiés.

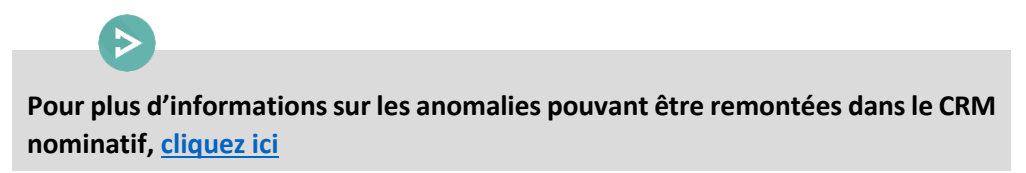

NB : la présence d'un individu non identifié (dite « anomalie bloquante » pour l'identification) n'est en aucun cas bloquante pour le dépôt de la déclaration DSN.

**Le Bilan d'identification des individus (BIS)** permet quant à lui de vérifier :

- L'éventuelle présence d'anomalies : liste des individus en anomalie (en affichant en parallèle les informations transmises dans la déclaration et celle connues dans le référentiel SNGI)
- Si le/les individu(s) transmis au sein d'une déclaration DSN sont tous correctement identifiés, le tableau de bord ne présentera pas de lien de téléchargement mais uniquement l'information « Réussite du traitement ».

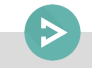

**Pour en savoir plus sur l'immatriculation des individus, consultez la fiche consigne en cliquant [ici](http://dsn-info.custhelp.com/app/answers/detail/a_id/1944/kw/immatriculation%20des%20salari%C3%A9s)**

## *#6 LES CRM SPECIFIQUES AU PAS ET LES TAUX A EXPLOITER A COMPTER DE JANVIER*

#### **Le CRM nominatif**

Rappel : les données relatives au prélèvement à la source étant intégrées dans la DSN, les échéances d'exigibilité sont le **5 M+1 ou le 15 M+1**.

Suite au dépôt de la DSN, la DGFIP met à disposition des déclarants deux types de compte-rendu métier (CRM) sur le tableau de bord. Ces 2 CRM ont pour objectif de :

- **Mettre à disposition du déclarant les taux de prélèvement de chaque usager ainsi que le cas échéant des messages relatifs à l'identification des individus et à l'application d'un taux erroné (le CRM nominatif)**
- **Remonter les anomalies éventuelles liées au paiement du PAS, à la DGFiP (le CRM financier)**

Le CRM nominatif est généré systématiquement pour :

- Transmettre les taux des salariés au déclarant,
- Préciser les éventuelles anomalies d'identification (pour un individu non reconnu au SNGI et par la DGFiP),
- Remonter les éventuelles erreurs détectées parmi les taux appliqués (application d'un taux qui n'est pas un taux valide pour l'individu).

Le CRM nominatif porte sur les dernières données transmises dans la déclaration (ou fraction) à date d'échéance et dispose d'un identifiant unique que le collecteur devra renseigner dans le message DSN lors de la déclaration utilisant les taux de PAS portés par ce CRM.

**Le CRM nominatif** est mis à disposition entre J+3 et J+8 après la date d'échéance :

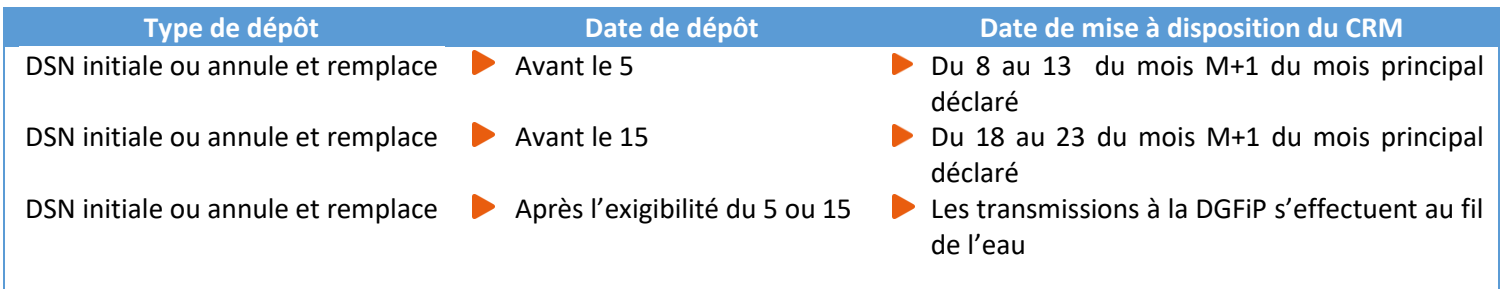

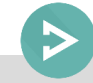

Ce taux transmis par la DGFiP est valable jusqu'à la fin du deuxième mois suivant le mois de la mise à disposition.

Exemple : Un taux transmis dans le CRM mis à disposition le 13 février 2019 est valide jusqu'au 30 avril 2019. Cela signifie que ce taux peut être utilisé jusqu'au revenu versé au 30 avril (mois principal déclaré avril) transmis dans la DSN de mai 2019 (pour les entreprises en décalage de paie, sur un revenu versé au titre d'avril, transmis dans la déclaration de Mois Principal Déclaré d'avril).

#### **Le CRM financier**

**A chaque dépôt d'une DSN (ou d'une fraction de DSN), un CRM financier pourra être généré dans les 48h suivant la transmission du flux à la DGFIP, uniquement si cette dernière comporte une anomalie relative aux informations de paiement.** Les anomalies remontées via le CRM paiement sont définies par un code, une catégorie, et un libellé de message, et sont véhiculées via la liste des anomalies de la déclaration.

Le collecteur peut alors émettre une déclaration « annule et remplace » pour rectifier les éléments de reversement (si la date d'échéance n'est pas dépassée).

Si un collecteur transmet une déclaration « annule et remplace », un nouveau CRM paiement portant un nouvel identifiant, pourra lui être transmis en cas de nouvelle anomalie détectée.

Les premiers CRM financiers remonteront **à partir du 25 janvier 2019**.

Pour consultez les CRM, connectez-vous sur votre tableau de bord DSN, accédez au dépôt concerné  $\blacktriangleright$ et cliquez sur la loupe :

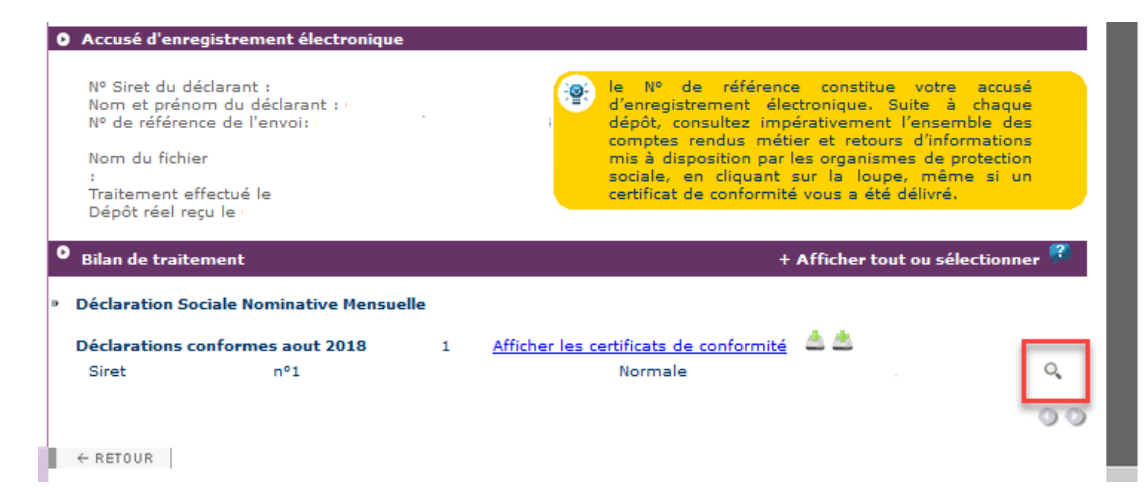

 $\blacktriangleright$ En rubrique « DGFIP », cliquez sur le lien « **Accéder au bilan de traitement** » :

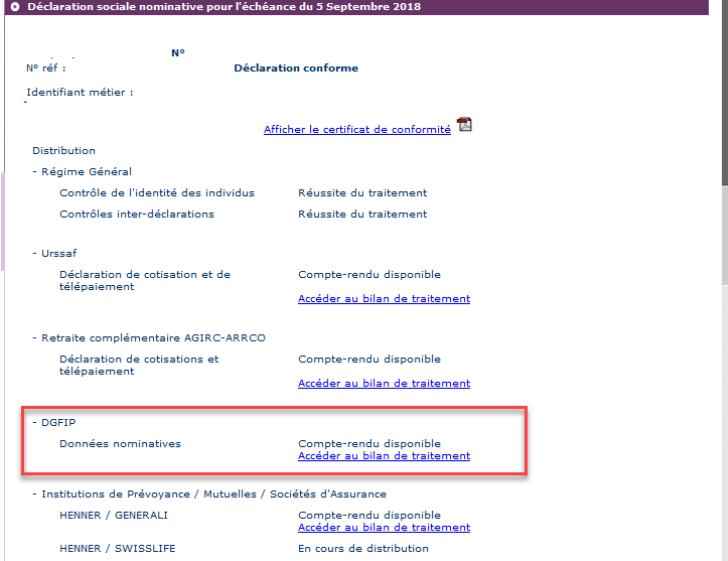

Le CRM nominatif est mis à votre disposition :

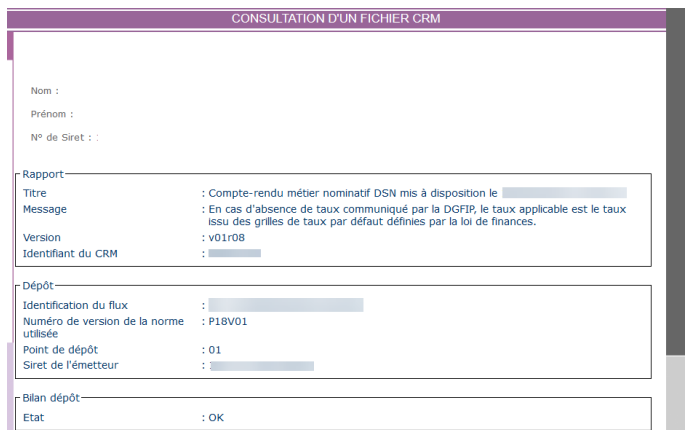

Un identifiant, un matricule (si celui-ci est renseigné dans la déclaration) et le taux d'imposition PAS seront mis à disposition pour chaque individu (salarié) déclaré en DSN celui-ci n'étant pas nominatif.

Si vous souhaitez téléchargez le CRM nominatif au format Excel, cliquez sur « **Télécharger le rapport** », puis choisissez Excel.

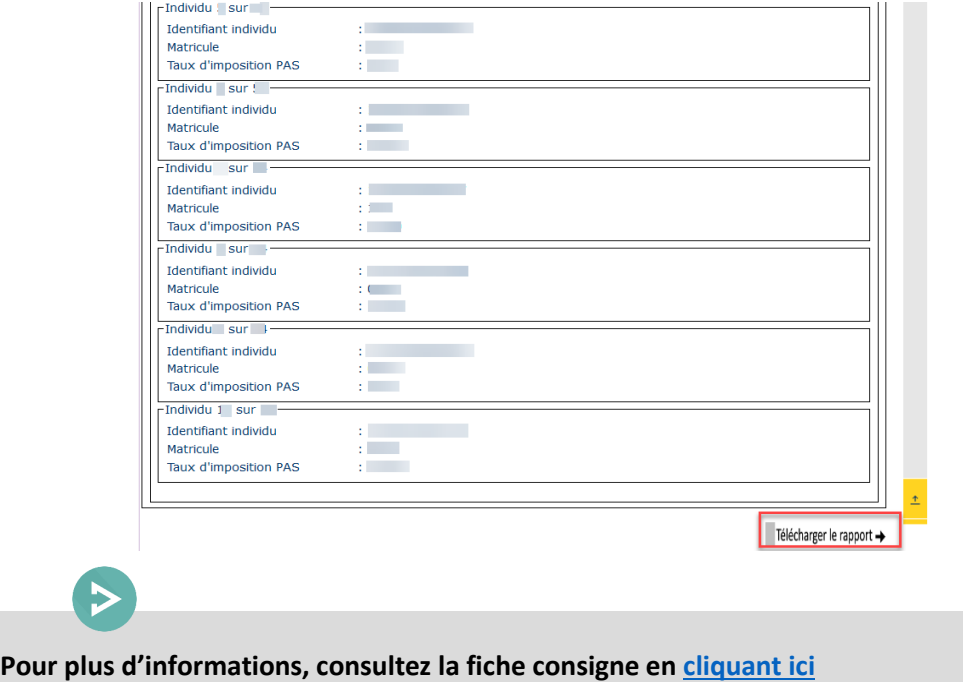

#### $\triangleright$  Lorsque la DGFIP a transmis un taux personnalisé

Le taux transmis par la DGFIP dans le CRM nominatif est le taux devant être utilisé par le collecteur.

#### > Lorsque la DGFIP ne dispose pas d'un taux personnalisé

Le prélèvement à la source repose sur l'application du taux d'imposition par l'organisme responsable du versement du revenu (employeur ou verseur de revenu de remplacement). Dans certains cas, l'organisme en charge de l'application du taux ne dispose toutefois pas d'un taux personnalisé pour l'individu auquel il réalise un versement :

- **Soit parce qu'il s'agit du premier versement qu'il effectue pour cet individu** (et qu'il n'a pas pu récupérer de taux personnalisé préalablement au versement de ce revenu)
- **Soit parce que la DGFiP a envoyé un retour de type « absence de taux » dans le CRM précédent** (en cas d'échec d'identification d'un individu par exemple ou choix de l'individu de ne pas communiquer le taux à son employeur)

Il convient alors au collecteur d'appliquer **un taux non personnalisé** (ou « **taux par défaut** »), déterminé à partir de trois grilles présentes au III de l'article 204 H du code général des impôts (CGI), issu de l'article 60 de la loi de finances pour 2017 (une pour la métropole, une seconde pour la Guadeloupe, la Martinique et la Réunion, et la troisième pour la Guyane et Mayotte). Vous pouvez accéder au texte de loi contenant ces grilles de taux en **[cliquant ici](https://www.legifrance.gouv.fr/affichCodeArticle.do?idArticle=LEGIARTI000033780236&cidTexte=LEGITEXT000006069577&categorieLien=id&dateTexte=20190101)**

> **Pour consulter la fiche consigne relative à l'application des grilles de taux non personnalisés, [cliquez ici](https://www.net-entreprises.fr/wp-content/uploads/2017/09/PASRAU_Note-bareme-par-defaut.pdf)**

## Que faire en cas de non transmission de taux par la DGFiP ?

En cas d'absence de taux transmis par la DGFiP pour un individu, le collecteur applique automatiquement le taux non personnalisé correspondant à la rémunération, défini dans le barème de taux (voté en loi de finances) et correspondant au taux applicable à un célibataire sans personne à charge. Cette absence de taux peut avoir des causes différentes (dont le collecteur n'a pas la connaissance) :

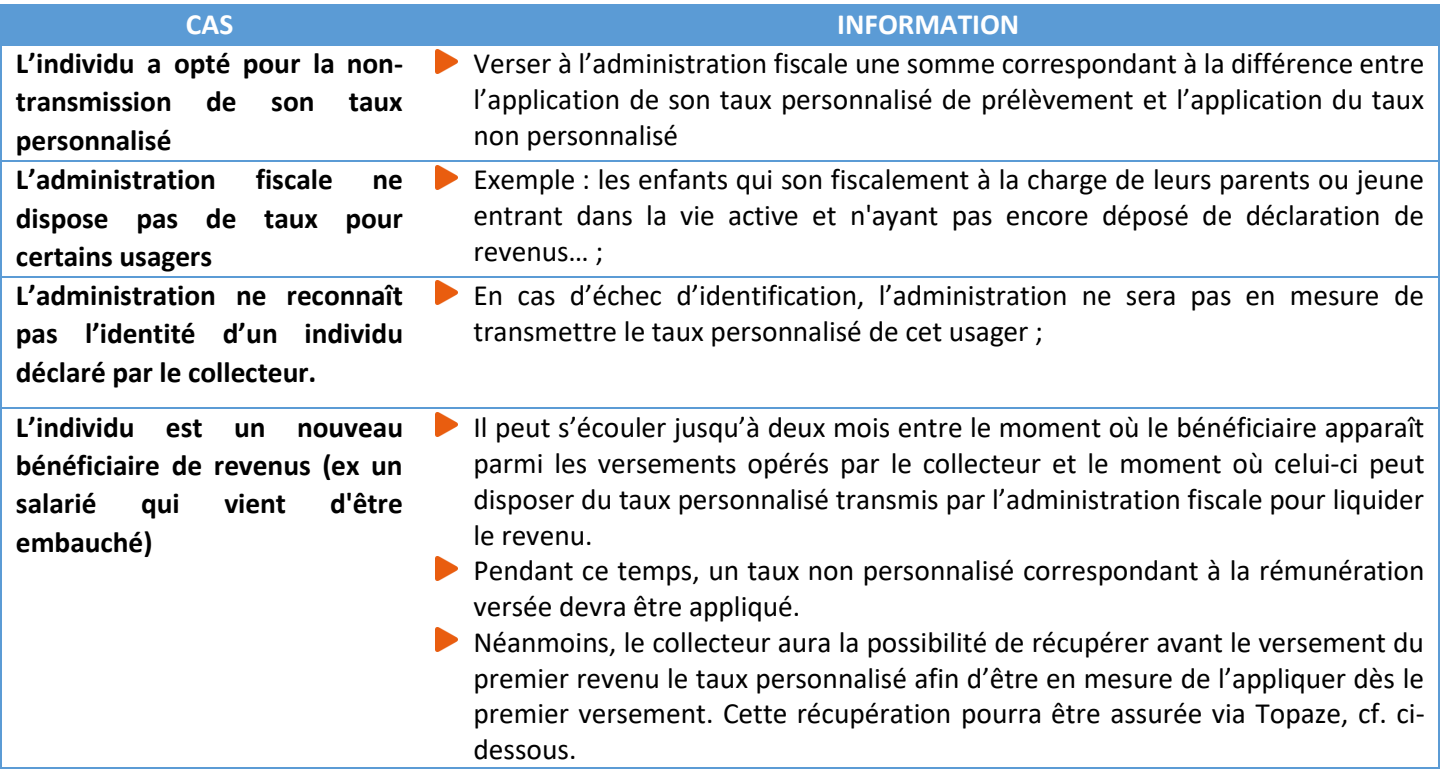

#### $\triangleright$  Le service TOPAze

Le service TOPAze permet aux entreprises de récupérer le taux personnalisé d'un nouvel embauché, dès lors que le contrat de travail est conclu.

**ATTENTION** : La volumétrie d'utilisation du service TOPAze est limitée à 10 000 NIR maximum par demande. Ce service ne doit donc pas être utilisé en masse sur la totalité des salariés, mais uniquement pour les individus « nouveaux » (comme par exemple les individus non présents les 2 mois précédents, pour lesquels le collecteur ne dispose pas ou plus d'un taux personnalisé valide).

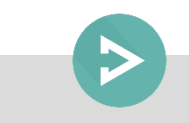

**Pour plus d'informations sur le service TOPAze consultez la fiche consigne en [cliquant](http://dsn-info.fr/documentation/donnees-taux-du-pas.pdf) ici**

## *#7 LES MODALITES DE REVERSEMENT DU PAS A LA DGFiP*

Les données de paiement à destination de la DGFIP sont à renseigner dans le bloc " Versement Organisme de Protection Sociale - S21.G00.20 " (les règles d'arrondis étant définies en cliquant ici).

Dans le cadre du prélèvement à la source, la rubrique " Mode de paiement - S21.G00.20.010 " peut être renseignée soit avec la valeur " 05 - prélèvement SEPA ", soit avec la valeur " 06 - versement réalisé par un autre établissement ".

 Exemple de renseignement de la rubrique « Mode de paiement – S21.G00.20.010 » doit être renseignée :

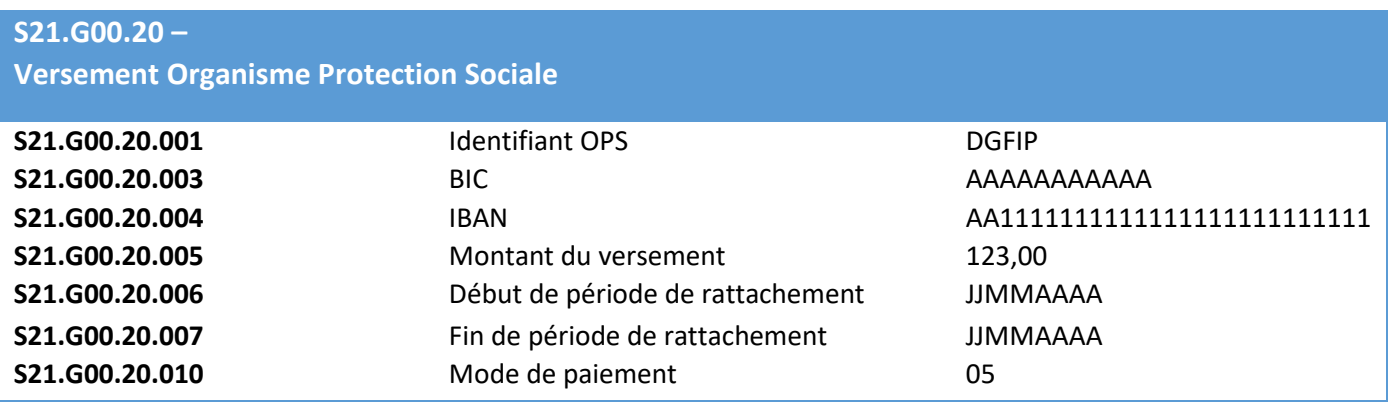

**CCH-15/S21.G00.20.010** : Si le mode de paiement est renseigné à "05 prélèvement SEPA"; alors le SIRET payeur (S21.G00.20.012) ne doit pas être valorisé.

A la suite de la déclaration et plus particulièrement du bloc versement organisme présent dans celle-ci (bloc S21.G00.20), le PAS sera prélevé sur le compte bancaire du déclarant. Ce prélèvement aura lieu dans les jours qui suivent la date d'échéance, généralement le 5<sup>ème</sup> jour suivant cette date (la date effective du prélèvement pouvant varier en fonction du calendrier Banque de France et des délais interbancaires).

Avant de pouvoir reverser le montant de prélèvement à la source prélevé pour le compte de la DGFiP, le collecteur doit préalablement :

- Déclarer dans son espace professionnel "impots.gouv.fr" les références (BIC/IBAN) du compte bancaire faisant l'objet du prélèvement
- Signer un mandat SEPA (B2B) autorisant la DGFiP à prélever sur ledit compte bancaire, et envoyer le mandat signé à l'organisme financier dont il dépend

NB : si le collecteur souhaite utiliser pour le reversement du PAS un compte bancaire qu'il utilise déjà pour d'autres obligations fiscales auprès de la DGFiP, il n'a aucune démarche particulière à réaliser.

> **Pour plus d'informations concernant les modalités devant être mises en place par les collecteurs pour permettre à la DGFIP d'exécuter le prélèvement, consultez la fiche consigne en [cliquant ici.](http://dsn-info.custhelp.com/app/answers/detail/a_id/1757/kw/1757)**

## *#8 LES POINTS D'ATTENTION*

La somme totale de PAS à reverser à la DGFiP, portée dans la rubrique S21.G00.20.005 - Montant du versement, doit être arrondie **à l'euro entier le plus proche (cf. article 1724 du code général des impôts), les deux décimales étant valorisées à zéro (0,50 valant 1,00 €).**

Cet arrondi s'effectue par support déclaratif (y compris à la fraction en cas de fractions multiples pour un établissement).

Exemple :

- Une DSN comportant2 individus : les montants de PAS au niveau individuel prélevés sont 10,12 € et 8,03 €.
- Le bloc versement organisme (S21.G00.20) comportera un montant à prélever de 18,00 € (18,15, arrondi à 18,00€).

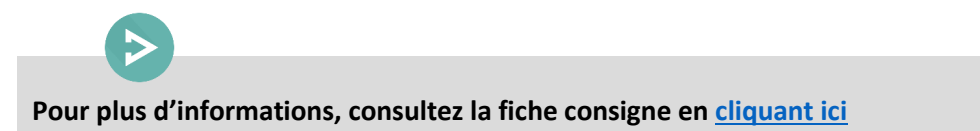

En cas de constat d'un trop-versé pour un individu, il est préconisé lorsque cela est possible de mettre en œuvre le mécanisme de la compensation sur le revenu imposable du bénéficiaire du mois au titre duquel la régularisation est effectuée (bloc versement 50). Le collecteur ne renseigne alors pas de bloc régularisation.

Si une partie ou la totalité du montant trop-versé est récupérée hors compensation, le montant de trop-versé récupéré auprès de l'individu est renseigné dans un bloc régularisation, et le taux du mois de l'erreur lui est appliqué.

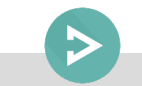

**Pour plus d'informations, consultez la fiche consigne en [cliquant](http://dsn-info.custhelp.com/app/answers/detail/a_id/1815/kw/1815) ici**

Lorsqu'un collecteur s'est trompé dans la détermination du montant de PAS prélevé pour un individu, il peut procéder à la correction de cette erreur, qui résulte soit d'une erreur sur le taux appliqué soit d'une erreur dans l'assiette soumise au PAS.

Les rectifications d'erreurs de taux ou d'assiette du fait du collecteur interviennent dans l'année civile N de survenance de l'erreur.

Cependant, une mesure de tolérance permet de déclarer ce type de rectification d'assiette ou de taux jusqu'au 5 ou 15 février de l'année (via la déclaration du mois de janvier N+1 déposée en février N+1).

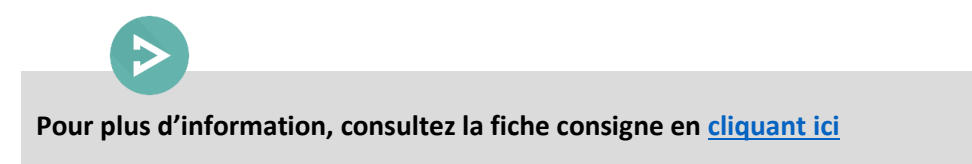

## *#9 MODALITES DECLARATIVES POUR LES CAS PARTICULIERS*

Le prélèvement à la source s'applique à l'ensemble des IJ (*maladie, maternité...*), qu'il s'agisse d'IJ de base ou d'IJ complémentaires, dès lors qu'elles sont imposables. C'est à l'organisme versant les revenus de procéder au prélèvement du montant de l'impôt sur le revenu. Dans le cas des IJ subrogées, c'est à l'employeur réalisant la subrogation de réaliser le prélèvement.

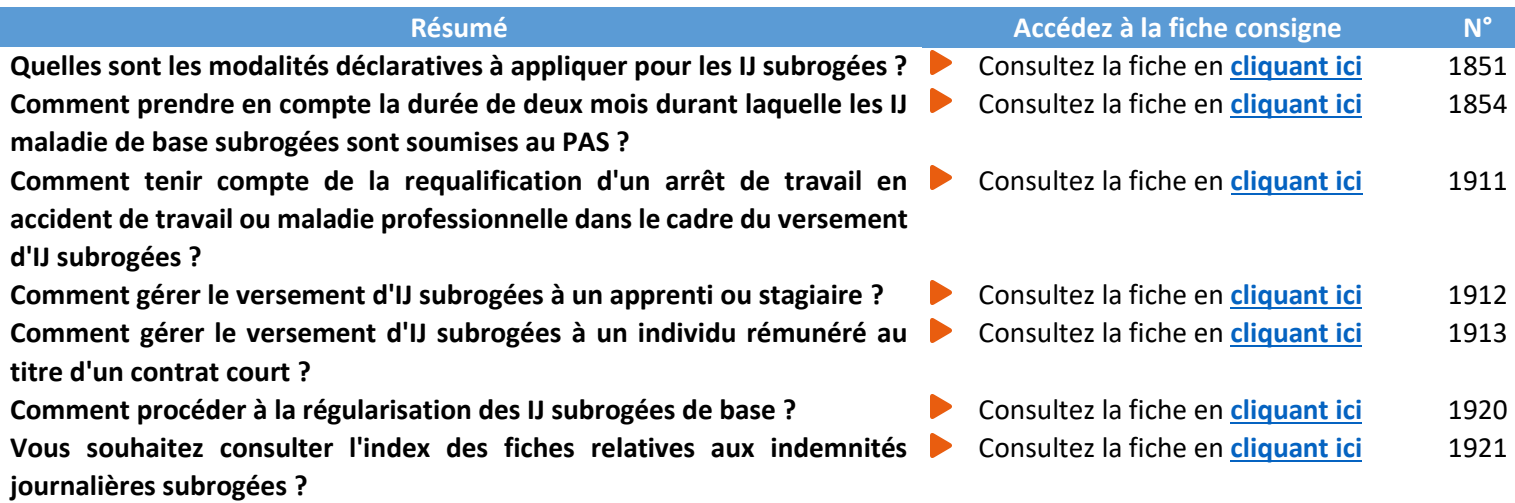

Les contrats « courts » *–* contrats à durée déterminée ou contrats de mission n'excédant pas 2 mois, et contrats à terme imprécis dont la durée minimale n'excède pas 2 mois – font l'objet de consignes spécifiques si le taux de la personne n'est pas connu et que le taux par défaut est le seul utilisable.

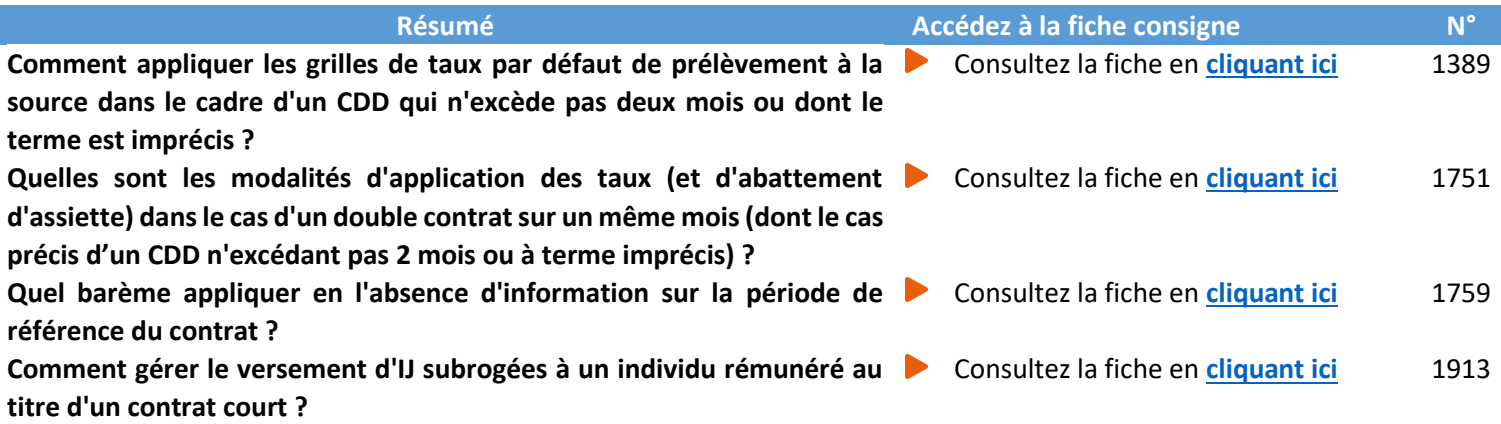

Dans le cas d'un contrat d'apprentissage ou de stage, la rémunération versée à un **apprenti** ou un **stagiaire** est exonérée d'impôt sur le revenu en deçà d'un seuil annuel correspondant au montant du SMIC annuel (ex : seuil fixé à 17 763€ pour 2018 - montant révisé chaque année - cf. art. 81 bis du Code Général des Impôts). Les montants versés restant en-dessous du seuil ne doivent pas donner lieu à prélèvement par le collecteur.

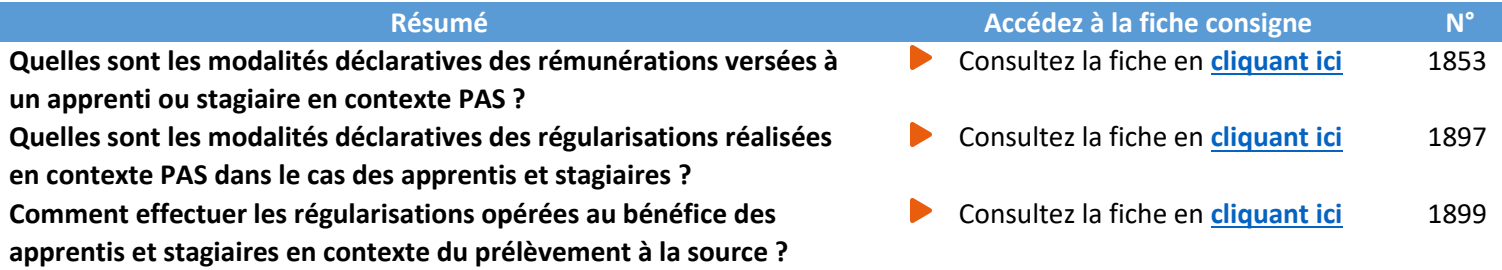

Pour ces populations, à aujourd'hui exclues du périmètre DSN, il vous est possible de les déclarer en PASRAU. Si toutefois un collecteur qui dépose une DSN souhaite y intégrer l'ensemble de sa population, y compris pour ces cas, cela est possible en suivant les consignes suivantes :

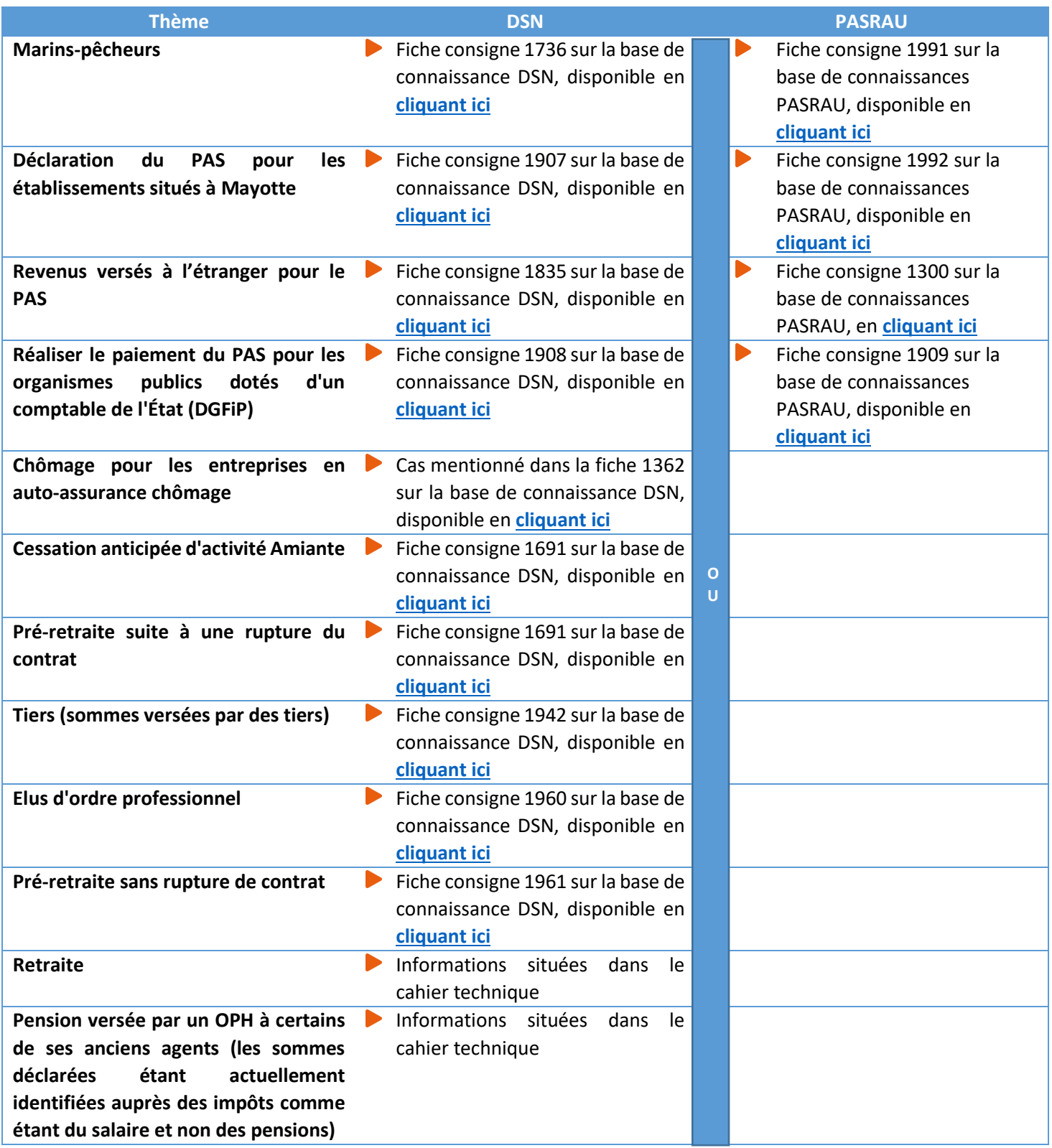

## *#10 AIDE ET CONTACTS*

**Une base de connaissances accessible à partir du site DSN-INFO.FR dédiée à la DSN avec une thématique spécifique « Prélèvement à la source » :** 

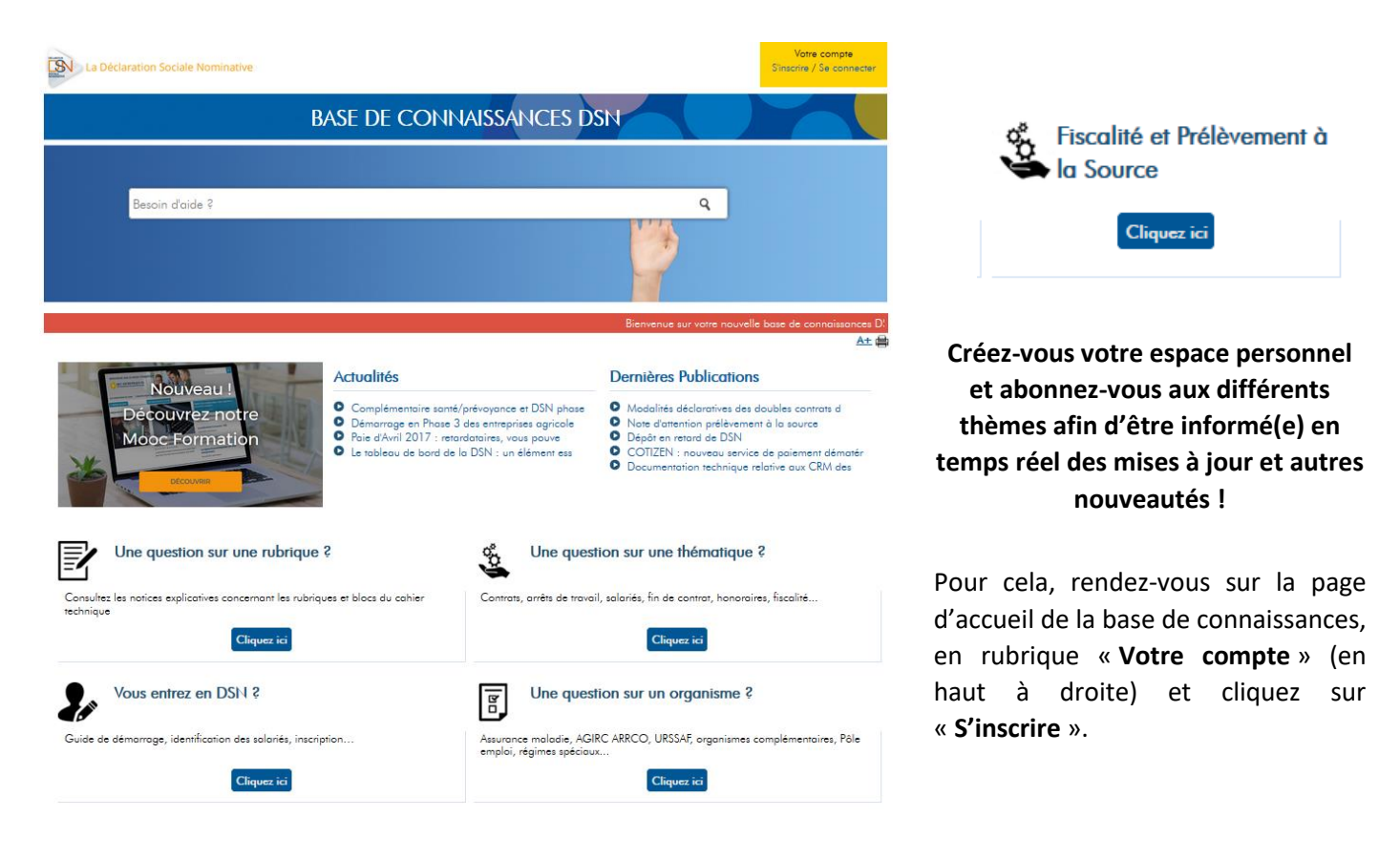

## **Question spécifique de vos salariés sur les taux ou autre information :**

La Direction Générale des Finances Publiques reste l'interlocuteur unique de vos salariés :

A partir de l'Espace particulier impots.gouv.fr de chaque contribuable

 $\blacktriangleright$ En appelant le numéro dédié à la mise en œuvre du PAS : 0811 368 368 (prix d'un appel + 0,06 € /min).